# **Remote Procedure Call**

- Suited for Client-Server structure.
- Combines aspects of monitors and synchronous message passing:
	- ∗ Module (remote object) exports operations, invoked with call.
	- ∗ call blocks (delays caller) until serviced.
- call causes a new thread to be created on remote (server).
- Client-server synchronization and communication is implicit.

### **Terminology / Notation**

**server module:** operations, (shared) variables, local procedures and threads for servicing remote procedure calls.

**interface (specification):** describes the operations, parameter types and return types.

op opname(*param types*) [returns *return type*]

**server process:** thread created by call to service an operation. **background process:** threads running in a module that aren't created in response to call.

### **Example Server Module**

```
module TicketServer
     op getNext returns int ;
body
     int next := 0 ;
     sem ex := 1 ;
     procedure getNext() returns val {
          P(ex) ;
          val := next;
          next := next + 1 ;
          V(ex) ; }
end TicketServer
```
### **Issues**

#### **Lookup and registration**

*How does the client find the server?*

Often server registers (binds) with a naming service (registry). Client obtains information (lookup) about server from this server.

This changes the question to: *How does the client find the registry?*

#### **Synchronization**

*Synchronization within a module (server).* Two approaches:

- 1. Assume mutual exclusion in server (only one server process/background process executing at a time).
	- ∗ Similar to monitors.
	- ∗ Still need conditional synchronization.
- 2. Program it explicitly (i.e., using semaphores, monitors etc.).

Concurrent Programming— Slide Set 7. RPC and RMI Theodore Norvell

#### **Argument passing**

*Formats may be different on different machines.*

- ints are different sizes, encodings, endianess.
- floats have different encodings

*Address space is different in different processes.*

- Can not pass pointers.
- Can not pass by reference.
- Can not pass objects containing pointers.

Three solutions:

- Copy-in: Arguments are converted to byte arrays (serialization) and reconstructed on the other side.
- Copy-in/copy-out: Copy-in + final value is passed back.
- Proxy objects: A proxy object is constructed on the server side. Calls to the proxy are converted to RPCs back to the argument.

## **Java RMI (Remote Method Invocation)**

Client objects and server objects are local to different JVM processes.

Server objects (usually) extend java.rmi.server.UnicastRemoteObject.

### **Lookup and registration**

*How does the client find the server?*

- Server objects registered by name with a registry service. (Naming.bind)
- Client objects obtain references to proxy objects from the registry service. (Naming.lookup)

### **Synchronization**

*Synchronization within a module (server).*

- Each remote call implies the creation of a new server thread. So if there are multiple clients, there can be multiple server threads active at the same time.
- Synchronization must be programmed explicitly (use **synchronized** or my monitor package)

#### **Argument passing**

*Formats may be different on different machines.*

• Not an issue as data formats are standard across all Java implementations.

*Address space is different in different processes.*

- Reference arguments (and subsidiary references) are serialized and passed by copy-in rather than by reference.
- Except RemoteObjects, in which case a proxy ('stub') is passed instead (This complicates garbage collection).

#### **Skeletons and Stubs**

- 'Stub' objects implement the same interface as the server objects. (Proxy pattern)
- (0), (5) Client threads call a stub local to their JVM instance.
- (1), (4) Stub messages (TCP/IP) to Skeleton object in remote JVM & waits for reply.
- (2), (3) Skeleton creates a new server thread which calls the server.
- Stub and skeleton classes are synthesized by a RMI Compiler (rmic).

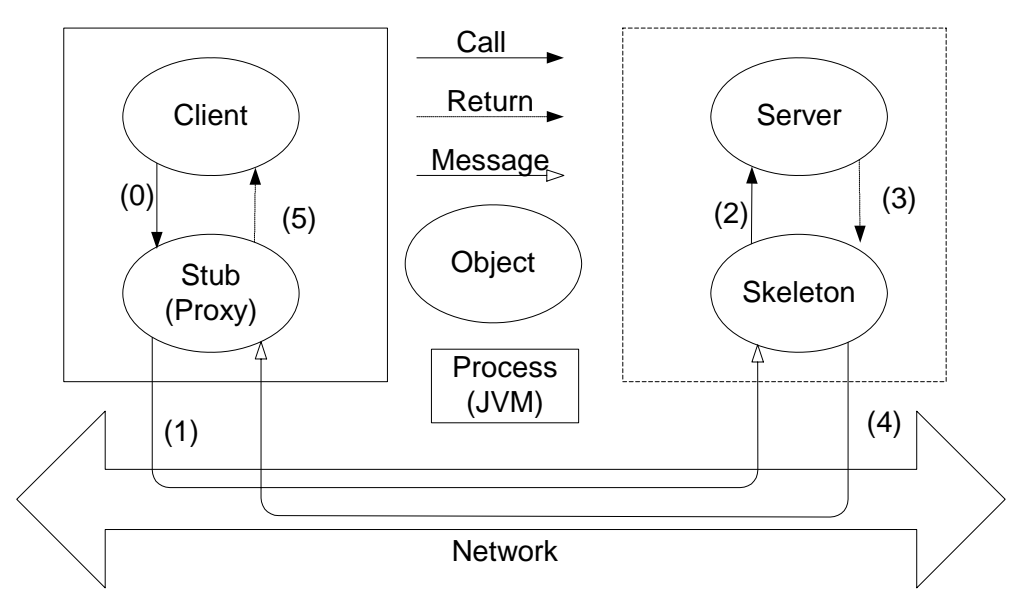

Concurrent Programming— Slide Set 7. RPC and RMI Theodore Norvell

### **Example**

Start a registry process

*D:*\*...*\*classes*> rmiregistry -Jcp -J.

First we need an interface for the server

```
package tryrmi;
import java.rmi.* ;
```
**public interface** TicketServerInterface **extends** *Remote* { **public int** getTicket() **throws** *RemoteException* ; }

We implement the interface and write a main program to create and register the server object.

```
package tryrmi;
import java.rmi.*;
import java.rmi.server.UnicastRemoteObject;
```
**public class** TicketServer **extends** *UnicastRemoteObject* **implements** TicketServerInterface {

```
private int next = 0;
```

```
public synchronized int getTicket()
throws RemoteException {
    return next++ ; }
```
**public** TicketServer() **throws** *RemoteException* { **super**() ; }

```
public static void main( String[] args ) {
    try {
         TicketServer server = new TicketServer()
        ;<br>;
         String name = args[0] ;
         Naming.bind( name, server ) ; }
    catch( java.net.MalformedURLException e) {
         ... }
    catch( AlreadyBoundException e) { ... }
    catch( RemoteException e ) { ... } } }
```
Executing main creates and registers a server object.

```
D:\...\classes> java -cp . tryrmi.TicketServer
                            rmi://frege.engr.mun.ca/ticket
```
The skeleton object will be generated automatically by the Java Runtime Environment. (There is no need to write a class for the skeleton object.)

Some client code

#### **package** tryrmi;

© 2003, 2005 — Typset March 5, 2008 11

Concurrent Programming— Slide Set 7. RPC and RMI Theodore Norvell

```
import java.rmi.* ;
```

```
public class TestClient {
```

```
public static void main(String[] args) {
    try { String name = args[0] ;
         TicketServerInterface proxy =
                            (TicketServerInterface)
                          Naming.lookup( name ) ;
         use proxy object}
    catch( java.net.MalformedURLException e) {
         ... }
    catch( NotBoundException e) { ... }
    catch( RemoteException e) { ... } } }
```
The client can be executed from anywhere on the internet. (The stub object will be created by the Java Runtime Environment. There is no need to write a class for the stub object.)

```
D:\...\classes> java -cp . tryrmi.TestClient
                            rmi://frege.engr.mun.ca/ticket
```
# $RPC \neq PC$

Although remote procedure calls and local procedure calls are beguilingly similar and in Java share exactly the same syntax, there are important differences

- Partial Failure
	- ∗ Part of the system of objects may fail
	- ∗ Partial failures may be intermittent
	- ∗ Network delays
		- · On a large network, delays are indistinguishable from failures
- Performance
	- ∗ Remote calls are several orders of magnitude more expensive than local calls (100,000 or more to 1)
- Concurrency
	- ∗ Remote calls introduce concurrency that may not be in a nondistributed system.
- Semantics changes
	- ∗ In Java, local calls pass objects by reference.
	- ∗ Remote calls pass objects either by copy or by copying a proxy.